Yellowfin

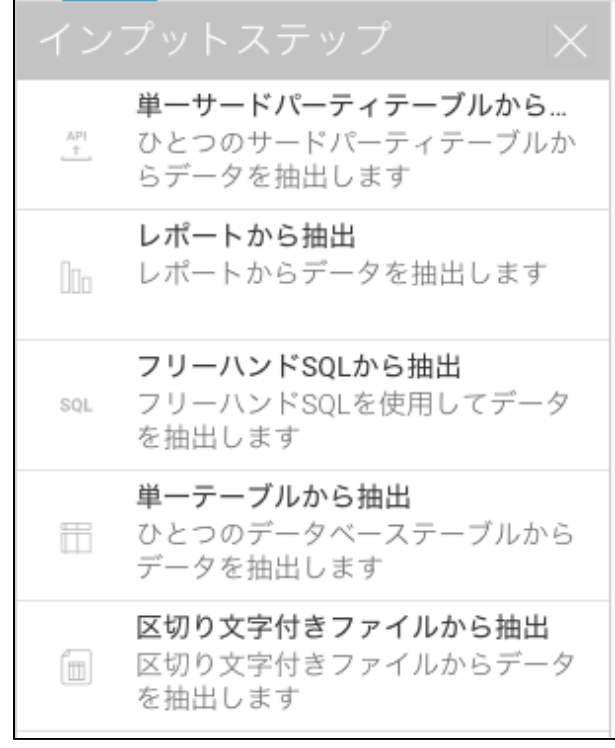

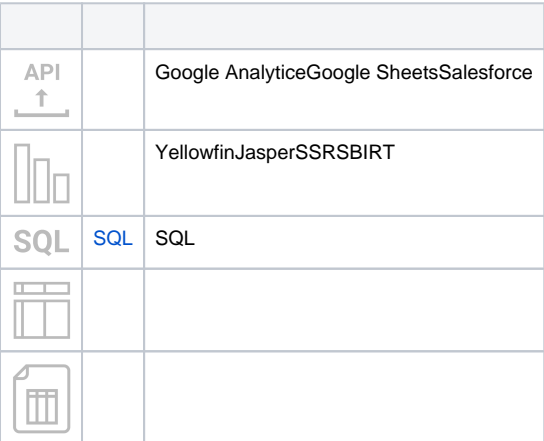